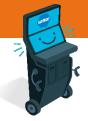

C 6 MIN READ, 7 PAGES

Self-Serve Terminal Editing the Cart

Navigating to Cart

Cart Overview

<u>Eye Icon – Viewing Ticket Details</u>

Pencil Icon – Editing Ticket

<u>Trash Icon – Deleting Ticket</u>

<u>Checkmark Icon – Viewing Ticket Status</u>

SEE NEXT PAGES FOR MORE INFO

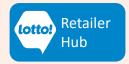

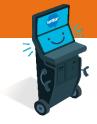

In this Information Sheet, you will learn where the Cart is located and how a Player will edit or remove an Online Ticket in the Cart before they complete the purchase.

## **Navigating to Cart**

The Player can navigate to Cart by selecting My Cart button from any screen

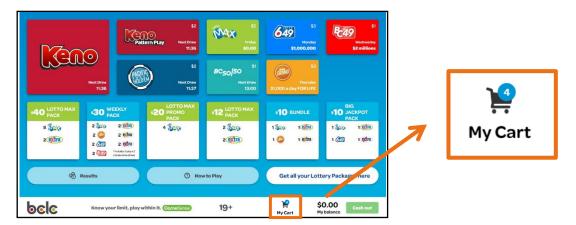

| Cart                                                                                                    |               |       |             |         |         |         |                                                                 |  |
|----------------------------------------------------------------------------------------------------|---------------|-------|-------------|---------|---------|---------|-----------------------------------------------------------------|--|
| Game                                                                                                    | Regular/Combo | Plays | Draw Date   | Draws   | Cost    |         |                                                                 |  |
|                                                                                                    | Normal        | 1     | May 1, 2026 | 2 Draws | \$12.00 | ◎ ≠ ≣ ⊘ | <b>E</b> C49                                                    |  |
| 💿 extra                                                                                                    | Normal        | 1     | Jan 1, 2025 | 2 Draws | \$8.00  | ◎ ≠ ≣ ⊘ | Jackpot                                                         |  |
| 649 - Reference - Reference - | Normal        | 1     | Jul 1, 2026 | 2 Draws | \$10.00 | ◎ ≠ ∎ ⊘ |                                                                 |  |
| Keno                                                                                                    | Normal        | 1     | Jul 6, 2023 | 3 Draws | \$15.00 | ◎ / ∎ ⊘ |                                                                 |  |
|                                                                                                    |               |       |             |         |         |         | Next Draw in<br>148 10 53 37<br><sub>Days Hours Mins Secs</sub> |  |
|                                                                                                    |               |       |             |         |         |         | Total:<br>\$45.00                                               |  |
|                                                                                                    |               |       |             |         |         |         | Checkout                                                        |  |

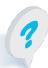

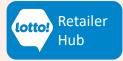

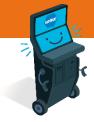

## **Cart Overview**

| 🧧 Cart           |               |       |             |         |         |         |                                                      |  |
|------------------|---------------|-------|-------------|---------|---------|---------|------------------------------------------------------|--|
| Game             | Regular/Combo | Plays | Draw Date   | Draws   | Cost    |         |                                                      |  |
|                  | Normal        | 1     | May 1, 2026 | 2 Draws | \$12.00 | ◎ ≠ ≣ ⊘ | <b>E</b> 649                                         |  |
| 💿 extra          | Normal        | 1     | Jan 1, 2025 | 2 Draws | \$8.00  | ◎ ≠ ≣ ⊘ | Jackpot                                              |  |
| 649 - 1249 extra | Normal        | 1     | Jul 1, 2026 | 2 Draws | \$10.00 | ◎ ≠ ≣ ⊘ |                                                      |  |
| Keno             | Normal        | 1     | Jul 6, 2023 | 3 Draws | \$15.00 | ◎ / ∎ ⊘ |                                                      |  |
|                  |               |       |             |         |         |         | Next Draw in<br>148 10 53 37<br>Days Hours Mins Secs |  |
|                  |               |       |             |         |         |         | Total:<br><b>\$45.00</b>                             |  |
|                  |               |       |             |         |         |         | Checkout                                             |  |

### **Breakdown of Icons:**

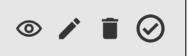

- Eye Icon: View Ticket details
- Pencil Icon: Make edits to Ticket in Cart
- Trash Icon: Delete Ticket from Cart
- Checkmark Icon: Option to pay for Line Item

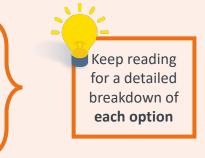

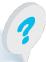

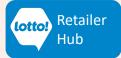

- A pop-up window displays the Cart Item Details: 2.
  - Play Numbers Selected
  - Number of Draws •

Price

•

Number of Extras

• First Draw Date

LOTTO TRANSFORMATION | RETAILER INFORMATION | HOSPITALITY NETWORK

## **Self-Serve Terminal Editing the Cart**

### **Eye Icon**

This feature is only available when the Player creates a Numbers Selection Ticket. Not available for Quick Pick Tickets or Quick Pick Packages

1. To review details on the line item in the Cart, tap the Eye Icon

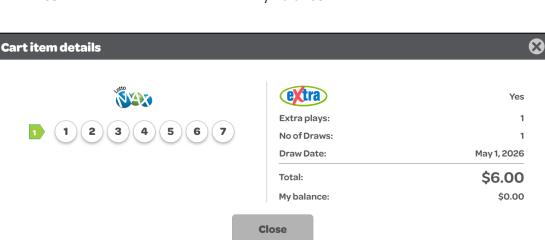

4

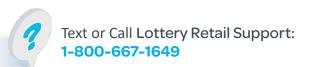

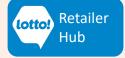

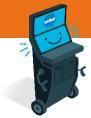

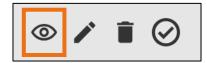

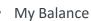

### **Pencil Icon**

- 1. To edit the line item in the Cart, tap the Pencil Icon
- There are ONLY two different scenarios to edit a Ticket, 2.
  - The Player chooses Numbers Selection Ticket
  - The Player selected a Quick Pick Package
  - \* This feature is NOT AVAILABLE for Quick Pick Tickets

#### Numbers Selection Ticket

The Player will navigate to Numbers Selection screen and can update any option of the Ticket

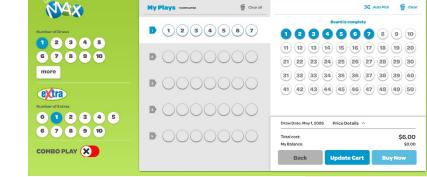

#### Quick Pick Package

A pop-up window will give the Player the option to increase/decrease the Number of Draws

|              |                   | Yes     |
|--------------|-------------------|---------|
| No of Draws: | 2<br>No of Draws: | 2 🔻     |
|              | Total:            | \$12.00 |
|              | My balance:       | \$0.00  |
|              | Close             |         |

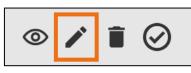

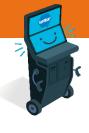

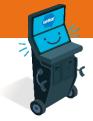

## Trash Icon

1. To delete a Ticket from the Cart, tap the **Trash Icon** 

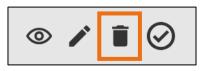

2. A pop-up window gives the Player the option to delete the Ticket from the Cart

### Numbers Selection Tickets & Quick Pick Tickets

| Confirmation |     |  |  |  |  |  |
|--------------|-----|--|--|--|--|--|
| Delete Item? |     |  |  |  |  |  |
| Νο           | Yes |  |  |  |  |  |

### **Quick Pick Packages**

If a Player wants to delete a Ticket that is part of a Quick Pick Package, it will delete the entire Quick Pick Package

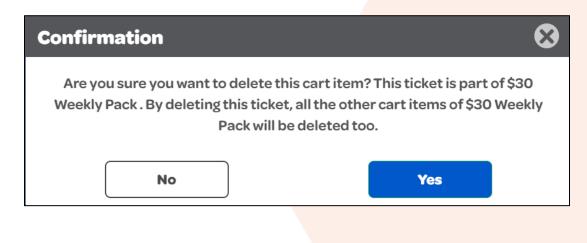

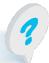

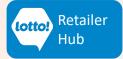

## **Checkmark Icon**

1. To purchase individual Line Item in Cart, tap the **Checkmark Icon** 

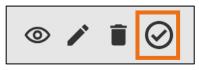

#### **Balance on Wallet**

2. If there is enough in the Player's Wallet to pay for the Ticket, it will automatically print. A pop-up window will show payment.

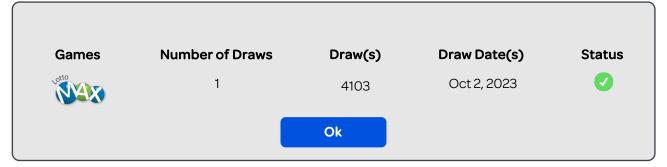

### **Empty Wallet**

2. A pop-up window shows the payment required to print the Ticket, Player follows prompts to purchase Ticket

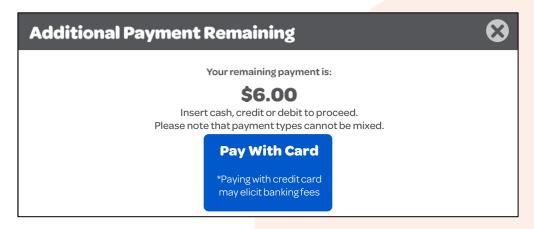

3. The Checkmark Icon becomes GREEN once the Player has completed payment and the Ticket(s) have printed from the SST.

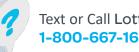

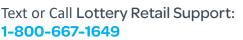

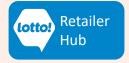

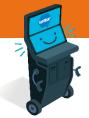